# **ELECOM**

**USB 3.0 対応 メモリリーダライタ MR3-D011 シリーズ ユーザーズマニュアル**

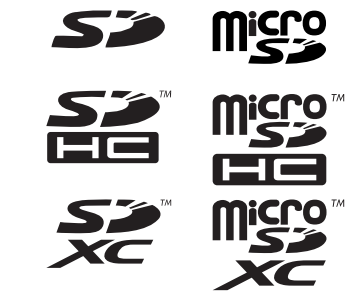

### **はじめに**

- このたびは、USB 3.0 対応 メモリリーダライタ"MR3-D011"シリーズをお買 い上げいただきありがとうございます。
- 本製品は、Windows パソコン /Macintosh の USB ポートに接続して使用す るメモリリーダライタです。 本マニュアルは、本製品の使い方について説明しています。ご使用になる前に

本マニュアルをよくお読みになり、正しくご使用ください。

### **安全にご使用いただくために**

- 本製品の取り付け、取りはずしのときには、必ず接続機器の本体および周 辺機器メーカーの注意事項に従ってください。
- 本製品の分解、改造、修理をおこなわないでください。<br>● 本製品の分解、改造、修理をおこなわないでください。 火災や感電、故障の原因になります。また、故障時の保証の対象外となり
- ます。
- 本製品および本製品を取り付けた接続機器本体を、水を使う場所や湿気の ーム。こころで使用しないでください。<br>多いところで使用しないでください。<br>火災や感電、故障の原因になります。 火災や感電、故障の原因になります。
- 本製品の取り付け、取りはずしのときには、本製品に触れる前に金属製の もの(スチールデスク、ドアのノブなど)に手を触れて、静電気を除去して から作業をおこなってください。 静電気は本製品の破損の原因になります。
- 異常を感じた場合はすぐに使用を中止し、お買い上げの販売店、もしくは 弊社総合インフォメーションセンターにご相談ください。
- 本製品は乳幼児の手の届かないところで使用・保管してください。誤って  $\mathbf o$
- 飲み込むと、窒息したり、身体に悪影響をおよぼしたりする恐れがありま てっこ、上心になっていか。「ここかい。」 こうしょう じんせん サイト

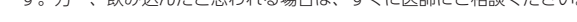

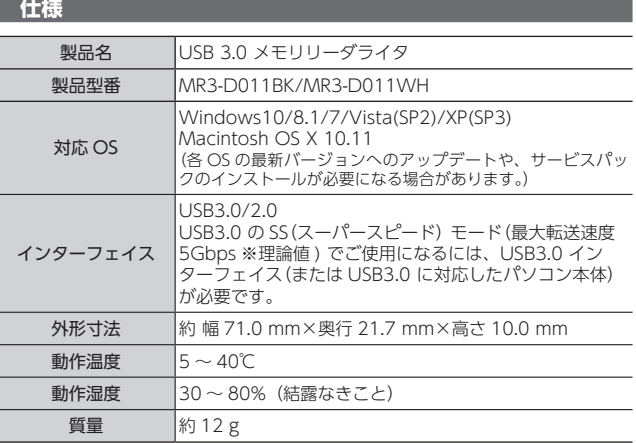

対応メディアの最新情報は、弊社 Web ページ(www.elecom.co.jp/)を  $\mathbb{Z}$ ご覧ください。

● • 使用時には 1 つのメディアのみをメモリーカードスロットに挿入してく

ださい。 複数のメディアを同時に挿入すると、認識しない場合があります。

y 本製品は著作権保護機能には対応しておりません。

#### **ご使用にあたって**

- 本製品は、USB3.0 対応の製品です。Macintosh や USB2.0 の USB ポート に接続する場合は、USB2.0 の速度になります。
- 本製品を接続してから認識されるまでに約1分ほど時間がかかる場合があ ります。パソコンの再操作が可能になるまでお待ちください。
- 特殊フォーマットや古いタイプのメディアなどは、メディアによって読み 書きできない場合があります。
- デジカメ、携帯電話などでメディアを使用する場合は、使用する機器で フォーマット(初期化)してください。
- パソコンでフォーマットしたメディアは使用できない場合があります。そ の場合、使用する機器で改めてフォーマット(初期化)していただくことで 使用できるようになります。
- 本製品の取りはずしは、本マニュアルに記載の方法に従ってください。ファ イルが消失してしまう恐れがあります。
- 消失・破損したデータに関しては、当社は一切の責任を負いかねます。
- 本製品ならびにメディアは、正しい向きでまっすぐ抜き差ししてください。
- スタンバイ・休止機能には対応しておりません。
- モデムなど I/O タイプのカードには、対応しておりません。
- 本製品を湿気やホコリの多いところで使用しないでください。

レコム総合インフォメーションセンターまでご連絡ください。

● メモリリーダライタ本体....................................... 1 個 ● ユーザーズマニュアル(このマニュアルです).... 1 部

● 本製品に強い衝撃を与えないでください。

**パッケージ内容の確認**

● お手入れの際には乾いたやわらかい布で軽く拭いてください。ベンジン、シ ンナー、アルコールなどは使用しないでください。

本製品のパッケージには次のものが入っています。作業を始める前に、すべて が揃っているかを確認してください。なお、梱包には万全を期しておりますが、 万一不足品、破損品などがありましたら、すぐにお買い上げの販売店またはエ

# **各部の説明とメモリーカードスロットについて**

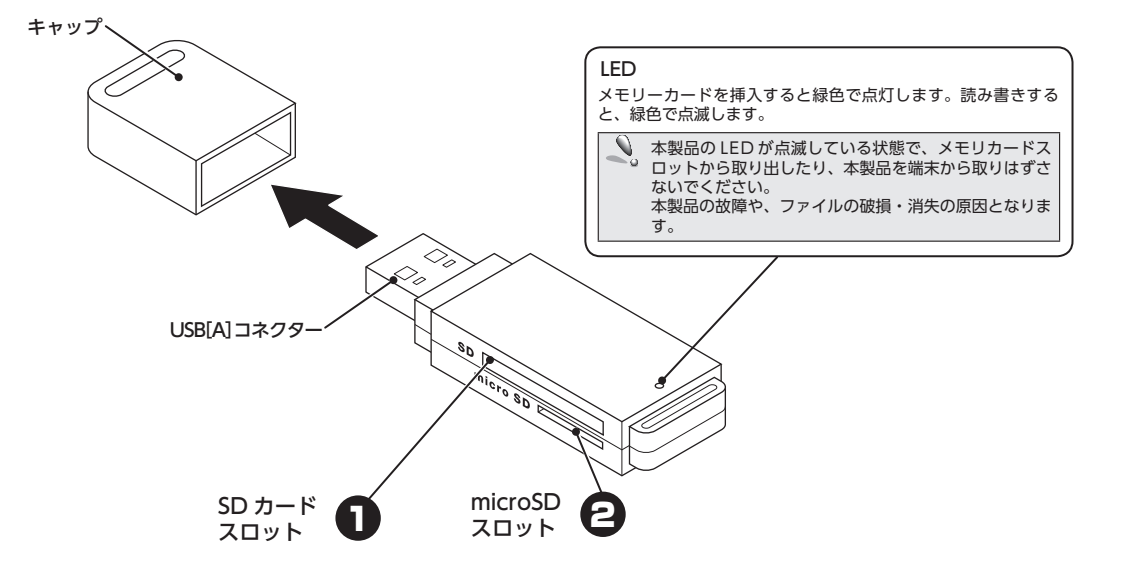

## **メモリーカードの挿入方法**

メモリーカードは、対応するメモリーカードスロットに、正しい向きでまっすぐ確実に挿入してください。

カードの端子面を逆に差したり、異なるカードを差した場合には、端子の破損やデータ毀損等の原因となります。

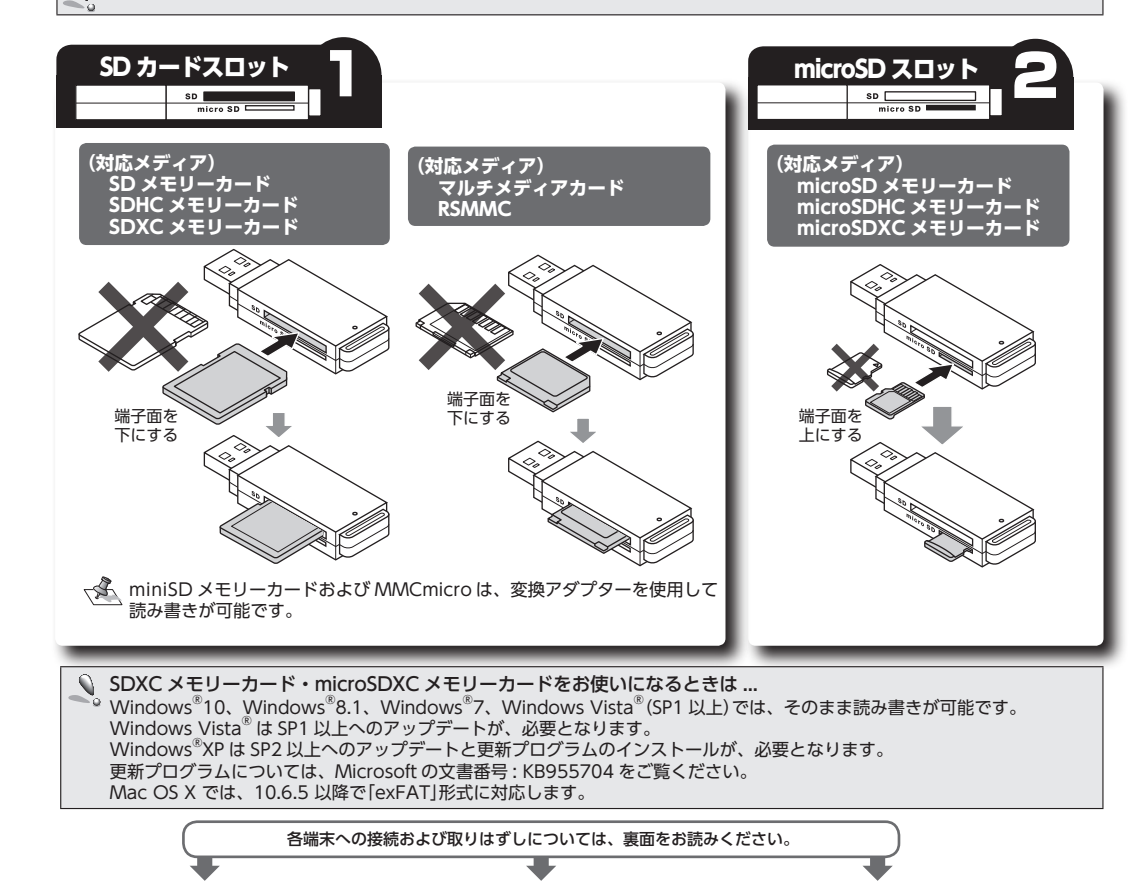

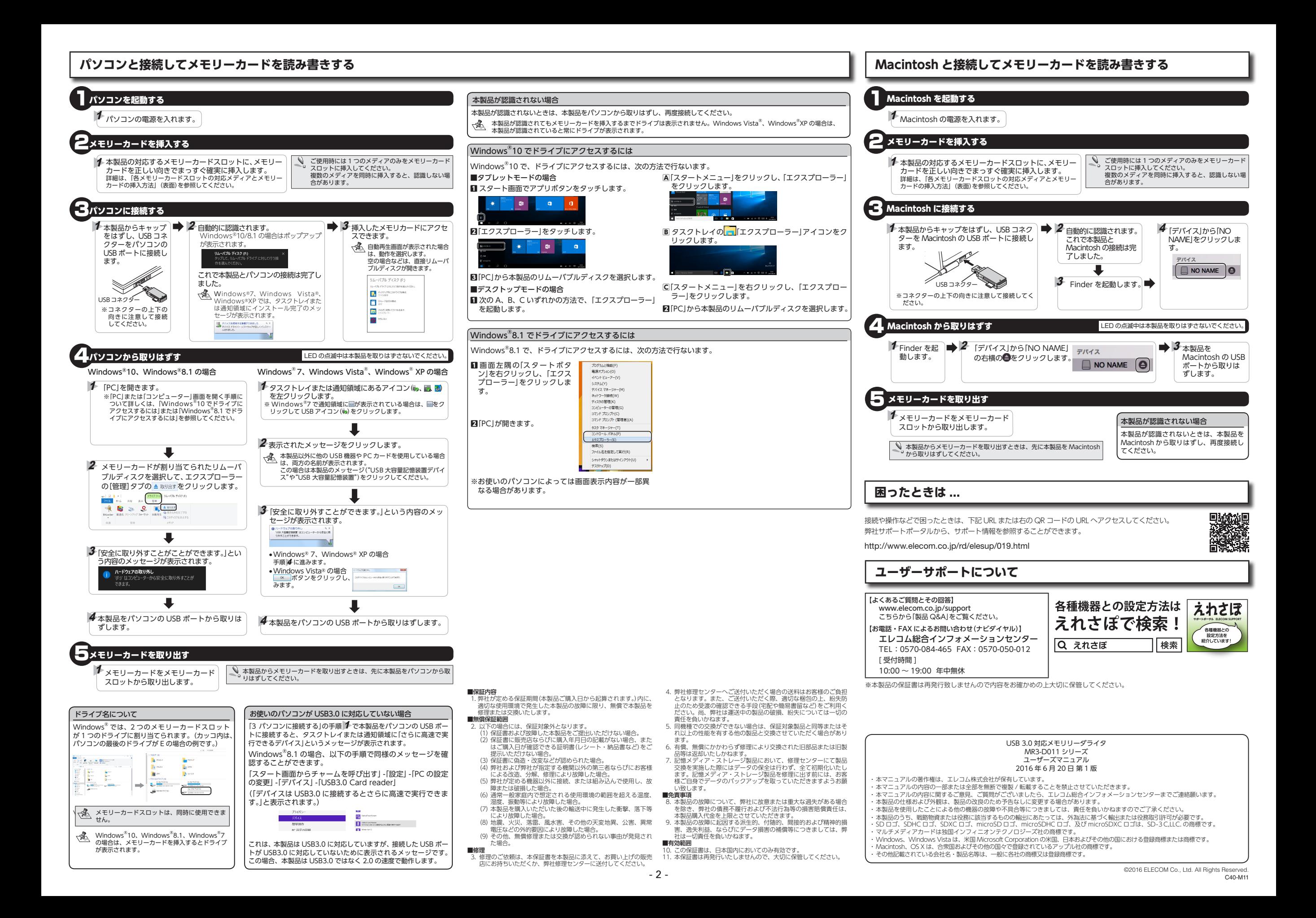